# **13457 AHMED TARIQ**

# Final Term

### Data Mining

#### Marks: **50**

Note:

- Plagiarized assignment will not be acceptable.
- Make a Proper Word Document/PDF or PowerPoint Presentation of this assignment, Picture will not be acceptable.
- Must submit before deadline.

Q1. Implement a code of Genetic Algorithm in any language and show the output. (10)

ANS:

Given below is an example implementation of a genetic algorithm in Java.

```
import
java.util.Random;
                 /**
                   *
                  * @author Vijini
                  */
                 //Main class
                 public class SimpleDemoGA {
                     Population population = new Population();
                      Individual fittest;
                      Individual secondFittest;
                     int generationCount = 0;
                      public static void main(String[] args) {
                          Random rn = new Random();
                          SimpleDemoGA demo = new SimpleDemoGA();
                           //Initialize population
                           demo.population.initializePopulation(10);
                           //Calculate fitness of each individual
                           demo.population.calculateFitness();
                           System.out.println("Generation: " + demo.generationCount + " Fittest:
```

```
" + demo.population.fittest);
         //While population gets an individual with maximum fitness
        while (demo.population.fittest \langle 5 \rangle {
             ++demo.generationCount;
             //Do selection
             demo.selection();
             //Do crossover
             demo.crossover();
             //Do mutation under a random probability
            if (rn.nextInt()%7 < 5) {
                 demo.mutation();
 }
             //Add fittest offspring to population
             demo.addFittestOffspring();
             //Calculate new fitness value
             demo.population.calculateFitness();
             System.out.println("Generation: " + demo.generationCount + " 
Fittest: " + demo.population.fittest);
 }
         System.out.println("\nSolution found in generation " +
demo.generationCount);
        System.out.println("Fitness: "+demo.population.getFittest().fitness);
         System.out.print("Genes: ");
        for (int i = 0; i < 5; i++) {
             System.out.print(demo.population.getFittest().genes[i]);
         }
         System.out.println("");
     }
     //Selection
     void selection() {
         //Select the most fittest individual
         fittest = population.getFittest();
         //Select the second most fittest individual
         secondFittest = population.getSecondFittest();
     }
     //Crossover
     void crossover() {
        Random rn = new Random();
         //Select a random crossover point
         int crossOverPoint =
rn.nextInt(population.individuals[0].geneLength);
         //Swap values among parents
        for (int i = 0; i < crossOverPoint; i++) {
```

```
 int temp = fittest.genes[i];
             fittest.genes[i] = secondFittest.genes[i];
             secondFittest.genes[i] = temp;
         }
     }
     //Mutation
     void mutation() {
        Random rn = new Random();
         //Select a random mutation point
        int mutationPoint = rn.nextInt(population.individuals[0].geneLength);
         //Flip values at the mutation point
         if (fittest.genes[mutationPoint] == 0) {
             fittest.genes[mutationPoint] = 1;
         } else {
            fittest.genes[mutationPoint] = 0;
         }
         mutationPoint = rn.nextInt(population.individuals[0].geneLength);
         if (secondFittest.genes[mutationPoint] == 0) {
             secondFittest.genes[mutationPoint] = 1;
         } else {
            secondFittest.genes[mutationPoint] = 0;
         }
     }
     //Get fittest offspring
     Individual getFittestOffspring() {
         if (fittest.fitness > secondFittest.fitness) {
             return fittest;
         }
         return secondFittest;
     }
     //Replace least fittest individual from most fittest offspring
     void addFittestOffspring() {
         //Update fitness values of offspring
         fittest.calcFitness();
        secondFittest.calcFitness();
         //Get index of least fit individual
         int leastFittestIndex = population.getLeastFittestIndex();
         //Replace least fittest individual from most fittest offspring
         population.individuals[leastFittestIndex] = getFittestOffspring();
     }
//Individual class
class Individual {
```
}

```
int fitness = 0;
    int[] genes = new int[5];
     int geneLength = 5;
     public Individual() {
        Random rn = new Random();
         //Set genes randomly for each individual
        for (int i = 0; i < genes.length; i++) {
            genes[i] = Math.abs(rn.nextInt() % 2); }
        fitness = 0;
     }
     //Calculate fitness
     public void calcFitness() {
        fitness = 0;
        for (int i = 0; i < 5; i++) {
            if (genes[i] == 1) {
                 ++fitness;
             }
         }
     }
}
//Population class
class Population {
     int popSize = 10;
     Individual[] individuals = new Individual[10];
    int fittest = 0;
     //Initialize population
     public void initializePopulation(int size) {
        for (int i = 0; i < individuals.length; i++) {
             individuals[i] = new Individual();
         }
     }
     //Get the fittest individual
     public Individual getFittest() {
         int maxFit = Integer.MIN_VALUE;
        int maxFitIndex = 0;
        for (int i = 0; i < individuals.length; i++) {
             if (maxFit <= individuals[i].fitness) {
                 maxFit = individuals[i].fitness;
                maxFitIndex = i; }
         }
         fittest = individuals[maxFitIndex].fitness;
```

```
 return individuals[maxFitIndex];
     }
     //Get the second most fittest individual
     public Individual getSecondFittest() {
        int maxFit1 = 0;
        int maxFit2 = 0;
        for (int i = 0; i < individuals.length; i++) {
             if (individuals[i].fitness > individuals[maxFit1].fitness) {
                 maxFit2 = maxFit1;
                maxFit1 = i; } else if (individuals[i].fitness > individuals[maxFit2].fitness) 
{
                maxFit2 = i; }
         }
         return individuals[maxFit2];
     }
     //Get index of least fittest individual
     public int getLeastFittestIndex() {
         int minFitVal = Integer.MAX_VALUE;
        int minFitIndex = 0;
        for (int i = 0; i < individuals.length; i++) {
             if (minFitVal >= individuals[i].fitness) {
                 minFitVal = individuals[i].fitness;
                 minFitIndex = i;
             }
         }
         return minFitIndex;
     }
     //Calculate fitness of each individual
     public void calculateFitness() {
        for (int i = 0; i < individuals.length; i++) {
             individuals[i].calcFitness();
         }
         getFittest();
     }
}
```
#### **OUTPUT**

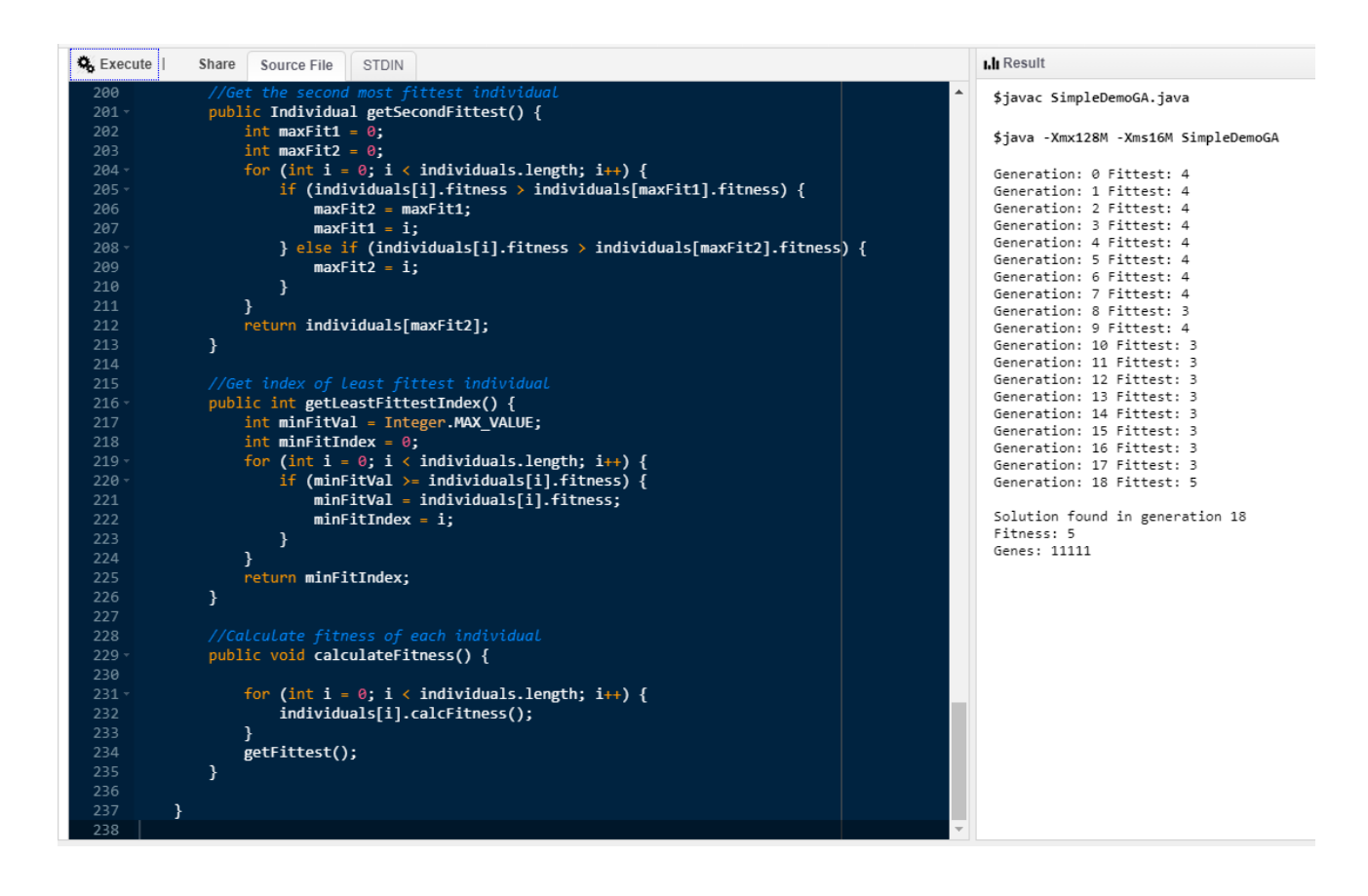

Q2. Implement a code of Fuzzy logic in any language and show the output. (10)

ANS:

# **Fuzzy\_Logic.py**

```
deftrimf(x, points):
pointA = points[0]
pointB = points[1]
pointC = points[3]
slopeAB = getSlope(pointA, 1, pointB, 1)
slopeBC = getSlope(pointB, 2, pointC, 0)
result = 1if x \geq - point A and x \leq - point B:
result = slopeAB * x + getYIntercept(pointA, 1, pointB, 1)
elif x \geq p pointB and x \leq p pointC:
result = slopeBC * x + getYIntercept(pointB, 2, pointC, 0)
return result
```

```
deftrapmf(x, points):
pointA = points[0]
pointB = points[1]
pointC = points[2]
pointD = points[3]
slopeAB = getSlope(pointA, 0, pointB, 1)
slopeCD = getSlope(pointC, 1, pointD, 0)
yInterceptAB = getYIntercept(pointA, 0, pointB, 1)
yInterceptCD = getYIntercept(pointC, 1, pointD, 0)
result = 0if x >pointA and x <pointB:
result = slopeAB * x + yInterceptAB
elif x \geq p pointB and x \leq p pointC:
```

```
result = 1elif x >pointC and x <pointD:
result = slopeCD * x + yInterceptCD
```
return result

```
defgetSlope(x1, y1, x2, y2):
```
#Avoid zero division error of vertical line for shouldered trapmf

try:

slope = (y2 - y1) / (x2 - x1)

exceptZeroDivisionError:

slope  $= 0$ 

return slope

```
defgetYIntercept(x1, y1, x2, y2):
```
m = getSlope(x1, y1, x2, y2)

if  $y1 < y2$ :

 $y = y2$ 

 $x = x2$ 

#### else:

 $y = y1$ 

 $x = x1$ 

```
return y - m * x
```
defgetTrimfPlots(start, end, points):  $plots = [0] * (abs(start) + abs(end))$ pointA = points[0] pointB = points[1] pointC = points[2] slopeAB = getSlope(pointA, 0, pointB, 1) slopeBC = getSlope(pointB, 1, pointC, 0) yInterceptAB = getYIntercept(pointA, 0, pointB, 1)

```
yInterceptBC = getYIntercept(pointB, 1, pointC
   , 0)
for i in range(pointA, pointB):
plots[i] = slopeAB * i + yInterceptAB
for i in range(pointB, pointC):
plots[i] = slopeBC * i + yInterceptBC
```
return plots

defgetTrapmfPlots(start, end, points, shoulder=None):  $plots = [0] * (abs(start) + abs(end))$ pointA = points[0] pointB = points[1] pointC = points[2] pointD = points[3]  $left = 0$  $right = 0$ slopeAB = getSlope(pointA, 0, pointB, 1) slopeCD = getSlope(pointC, 1, pointD, 0) yInterceptAB = getYIntercept(pointA, 0, pointB, 1) yInterceptCD = getYIntercept(pointC, 1, pointD, 0) if shoulder == "left": for i in range(start, pointA): plots[i] = 1 elif shoulder == "right": for i in range(pointD, end):  $plots[i] = 1$ for i in range(pointA, pointB): plots[i] = slopeAB \* i + yInterceptAB for i in range(pointB, pointC): plots[i] = 1 for i in range(pointC, pointD): plots[i] = slopeCD \* i + yInterceptCD

return plots

defgetCentroid(aggregatedPlots): n = len(aggregatedPlots) xAxis = list(range(n)) centroidNum = 0 centroidDenum = 0 for i in range(n): centroidNum += xAxis[i] \* aggregatedPlots[i] centroidDenum += aggregatedPlots[i] returncentroidNum / centroidDenum

# **temp\_controller.py**

fromfuzzy\_logic import \*

def main():

targetTemp = float(input('Enter Target Temperature: ')) currentTemp = float(input('Enter Current Temperature: ')) prevTemp = float(input('Enter Previous Temperature: '))

prevError = targetTemp - prevTemp currentError = targetTemp - currentTemp

error = currentError errorDerivative = prevError - currentError

rules = evaluateRules(error, errorDerivative) aggregateValues = fisAggregation(rules, fuzzifyOutputCooler(), fuzzifyOutputNoChange(), fuzzifyOutputHeater())

centroid = getCentroid(aggregateValues)

print(error) print(errorDerivative) print(centroid)

defevaluateRules(error, errorDerivative): rules =  $[[1] * 3$  for i in range(3)]

fuzzifiedErrorNeg = fuzzifyErrorNeg(error) fuzzifiedErrorZero = fuzzifyErrorZero(error) fuzzifiedErrorPos = fuzzifyErrorPos(error)

fuzzifiedErrorDotNeg = fuzzifyErrorDotNeg(errorDerivative) fuzzifiedErrorDotZero = fuzzifyErrorDotZero(errorDerivative) fuzzifiedErrorDotPos = fuzzifyErrorDotPos(errorDerivative) # RULE 1 rules[0][1] = min(fuzzifiedErrorNeg, fuzzifiedErrorDotNeg) # RULE 2 rules[0][1] = min(fuzzifiedErrorZero, fuzzifiedErrorDotNeg) # RULE 3 rules[0][2] = min(fuzzifiedErrorPos, fuzzifiedErrorDotNeg) # RULE 4 rules[1][1] = min(fuzzifiedErrorNeg, fuzzifiedErrorDotZero) # RULE 5 rules[1][1] = min(fuzzifiedErrorZero, fuzzifiedErrorDotZero) # RULE 6 rules[1][2] = min(fuzzifiedErrorPos, fuzzifiedErrorDotZero) # RULE 7 rules[2][1] = min(fuzzifiedErrorNeg, fuzzifiedErrorDotPos) # RULE 8 rules[2][1] = min(fuzzifiedErrorZero, fuzzifiedErrorDotPos)

#### # RULE 9

rules[2][2] = min(fuzzifiedErrorPos, fuzzifiedErrorDotPos) return rules

deffuzzifyErrorPos(error):

returntrimf(error, [0, 5, 5])

deffuzzifyErrorZero(error):

returntrimf(error, [-5, 0, 5])

deffuzzifyErrorNeg(error):

returntrimf(error, [-5, -5, 0])

deffuzzifyErrorDotPos(errorDot):

returntrapmf(errorDot, [1, 1.5, 5, 5])

deffuzzifyErrorDotZero(errorDot): returntrimf(errorDot, [-2, 0, 2])

deffuzzifyErrorDotNeg(errorDot):

returntrapmf(errorDot, [-5, -5, -1.5, -1])

deffuzzifyOutputCooler():

returngetTrapmfPlots(0, 200, [0, 0, 30, 95], "left")

deffuzzifyOutputNoChange(): returngetTrimfPlots(0, 200, [90, 100, 110])

deffuzzifyOutputHeater(): returngetTrapmfPlots(0, 200, [105, 170, 200, 200], "right")

deffisAggregation(rules, pcc, pcnc, pch):

result = [0] \* 200 for rule in range(len(rules)): for i in range(200): if rules[rule][0]  $> 0$  and  $i < 95$ : result[i] = min(rules[rule][0], pcc[i]) if rules[rule][1] > 0 and i > 90 and i < 110: result[i] = min(rules[rule][1], pcnc[i]) if rules[rule][2] > 0 and i > 105 and i < 200: result[i] = min(rules[rule][2], pch[i]) return result

 $if$  \_\_name\_\_ == "\_\_main\_\_":

main()

### **OUTPUT**

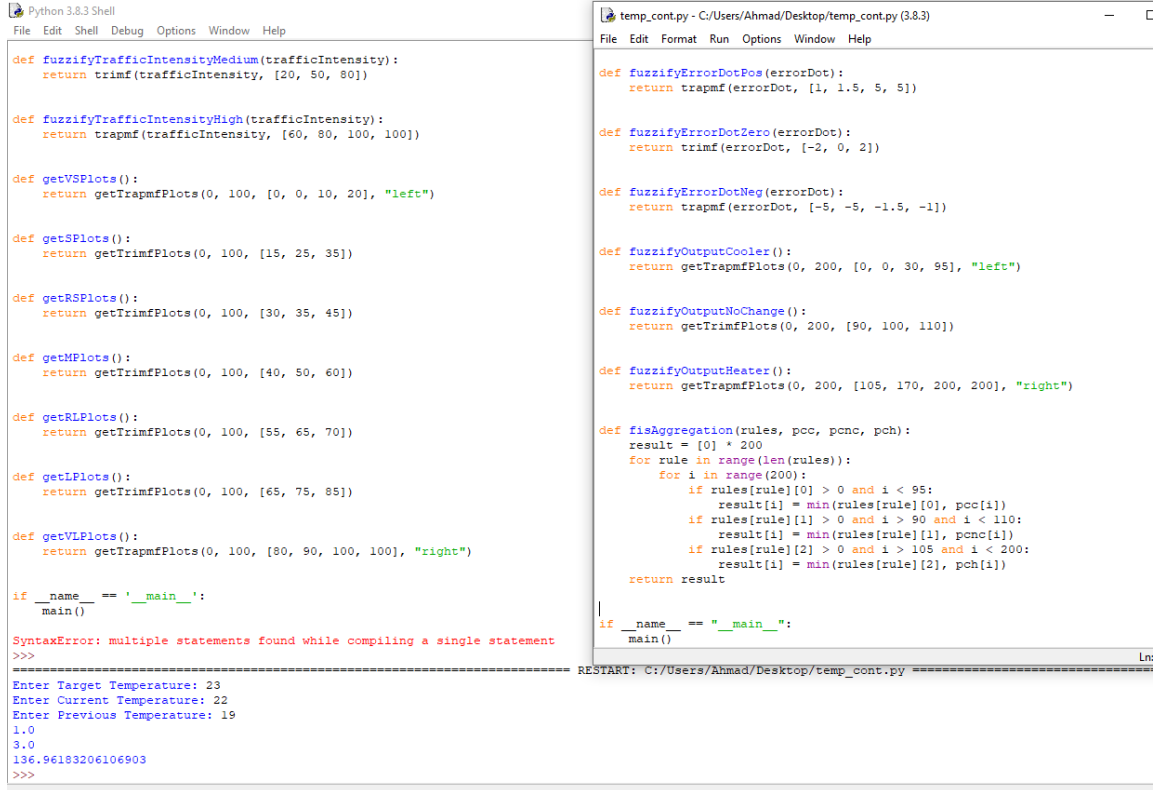

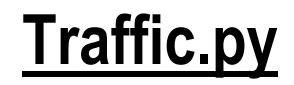

from fuzzy\_logic import \*

```
def main():
   occupancyFactor = float(input('Enter occupancy factor: ')) * 100
   averageDistance = float(input('Enter average distance: ')) * 100
   trafficIntensity = float(input('Enter traffic intensity factor: ')) * 100
   rules = evaluateRules(occupancyFactor, averageDistance, trafficIntensity)
   outputMfs = {'vs': getVSPlots(), 's': getSPlots(), 'rs': getRSPlots(), 'm': getMPlots(),
            'rl': getRLPlots(), 'l': getLPlots(), 'vl': getVLPlots()
            }
   aggregatedPlots = fisAggregation(rules, outputMfs)
   centroid = getCentroid(aggregatedPlots) / 100
   print(centroid)
```
def fisAggregation(rules, outputMfs):

```
 vs = outputMfs['vs']
```

```
 s = outputMfs['s']
```

```
 rs = outputMfs['rs']
```

```
 m = outputMfs['m']
```

```
 rl = outputMfs['rl']
```

```
 l = outputMfs['l']
```

```
 vl = outputMfs['vl']
```

```
 aggregatePlots = [0] * 100
```

```
 for rule in range(len(rules)):
```

```
 for i in range(100):
```

```
if rules[rule][0] > 0 and i < 20:
```

```
 aggregatePlots[i] = min(rules[rule][0], vs[i])
```

```
if rules[rule][1] > 0 and i > 15 and i < 35:
```

```
 aggregatePlots[i] = min(rules[rule][1], s[i])
     if rules[rule][2] > 0 and i > 30 and i < 45:
         aggregatePlots[i] = min(rules[rule][2], rs[i])
     if rules[rule][3] > 0 and i > 40 and i < 60:
         aggregatePlots[i] = min(rules[rule][3], m[i])
     if rules[rule][4] > 0 and i > 55 and i < 70:
         aggregatePlots[i] = min(rules[rule][4], rl[i])
     if rules[rule][5] > 0 and i > 65 and i < 85:
         aggregatePlots[i] = min(rules[rule][5], l[i])
     if rules[rule][6] > 0 and i > 80:
         aggregatePlots[i] = min(rules[rule][6], vl[i])
 return aggregatePlots
```

```
def evaluateRules(occupancyFactor, averageDistance, trafficIntensity):
```

```
 rowSize = 27 ; rules
```

```
 colSize = 7 ; membership functions of output variable "n"
```

```
""
```
""

```
rules = [0] * 7 for i in range(27)]
```
"""

**Definitions** 

Input "m": occupancy factor

ml - low

mm - medium

mh - high

Input "s": average distance

ss - short

sm - medium

sl - long

Input "p": traffic intensity

 pl - low pm - medium ph - high ..... ml = fuzzifyOccupancyLow(occupancyFactor)

 mm = fuzzifyOccupancyMedium(occupancyFactor) mh = fuzzifyOccupancyHigh(occupancyFactor)

 ss = fuzzifyAverageDistanceShort(averageDistance) sm = fuzzifyAverageDistanceMedium(averageDistance) sl = fuzzifyAverageDistanceLong(averageDistance)

 pl = fuzzifyTrafficIntensityLow(trafficIntensity) pm = fuzzifyTrafficIntensityMedium(trafficIntensity) ph = fuzzifyTrafficIntensityHigh(trafficIntensity)

```
 """
```
MembershipOutputIndex:

VS - 0

 $S - 1$ 

RS - 2

...

VL - 6

For all "n" with output VS, store it in column 0, and for S in column 1 ...

"""

# rules[ruleIndex][membershipOutputIndex]

```
rules[0][0] = min(min(ml, ss), pl)
```

```
rules[1][0] = min(min(mm, ss), pl)
```
 $rules[2][0] = min(min(mh, ss), pl)$ 

 $rules[3][0] = min(min(ml, sm), pl)$ 

```
rules[4][0] = min(min(mm, sm), pl)
```

```
rules[5][0] = min(min(mh, sm), pl)
```
 rules[6][1] = min(min(ml, sl), pl) rules[7][1] = min(min(mm, sl), pl)  $rules[8][0] = min(min(mh, sl), pl)$  $rules[9][1] = min(min(ml, ss), pm)$  rules[10][0] = min(min(mm, ss), pm) rules[11][0] = min(min(mh, ss), pm)  $rules[12][2] = min(min(ml, sm), pm)$ rules $[13][1]$  = min(min(mm, sm), pm)  $rules[14][0] = min(min(mh, sm), pm)$ rules $[15][1]$  = min(min(ml, sl), pm)  $rules[16][2] = min(min(mm, sl), pm)$  $rules[17][1] = min(min(mh, sl), pm)$  rules[18][6] = min(min(ml, ss), ph) rules[19][5] = min(min(mm, ss), ph)  $rules[20][3] = min(min(mh, ss), ph)$ rules $[21][3]$  = min(min(ml, sm), ph)  $rules[22][3] = min(min(mm, sm), ph)$ rules $[23][1]$  = min(min(mh, sm), ph)  $rules[24][4] = min(min(ml, sl), ph)$  rules[25][3] = min(min(mm, sl), ph) rules[26][2] = min(min(mh, sl), ph) return rules

def fuzzifyOccupancyLow(occupancyFactor): return trapmf(occupancyFactor, [0, 0, 20, 40])

def fuzzifyOccupancyMedium(occupancyFactor): return trimf(occupancyFactor, [20, 50, 80])

def fuzzifyOccupancyHigh(occupancyFactor): return trapmf(occupancyFactor, [60, 80, 100, 100])

def fuzzifyAverageDistanceShort(averageDistance): return trapmf(averageDistance, [0, 0, 20, 40])

def fuzzifyAverageDistanceMedium(averageDistance): return trimf(averageDistance, [20, 50, 80])

def fuzzifyAverageDistanceLong(averageDistance): return trapmf(averageDistance, [60, 80, 100, 100])

def fuzzifyTrafficIntensityLow(trafficIntensity): return trapmf(trafficIntensity, [0, 0, 20, 40])

def fuzzifyTrafficIntensityMedium(trafficIntensity): return trimf(trafficIntensity, [20, 50, 80])

def fuzzifyTrafficIntensityHigh(trafficIntensity): return trapmf(trafficIntensity, [60, 80, 100, 100])

def getVSPlots(): return getTrapmfPlots(0, 100, [0, 0, 10, 20], "left") def getSPlots():

return getTrimfPlots(0, 100, [15, 25, 35])

def getRSPlots():

return getTrimfPlots(0, 100, [30, 35, 45])

def getMPlots():

return getTrimfPlots(0, 100, [40, 50, 60])

def getRLPlots():

return getTrimfPlots(0, 100, [55, 65, 70])

def getLPlots():

return getTrimfPlots(0, 100, [65, 75, 85])

def getVLPlots():

return getTrapmfPlots(0, 100, [80, 90, 100, 100], "right")

 $if$  \_\_name\_\_ ==  $'$  \_\_main\_\_':

main()

### **output**

traffic.py - C:/Users/Ahmad/Desktop/traffic.py (3.8.3) File Edit Format Run Options Window Help

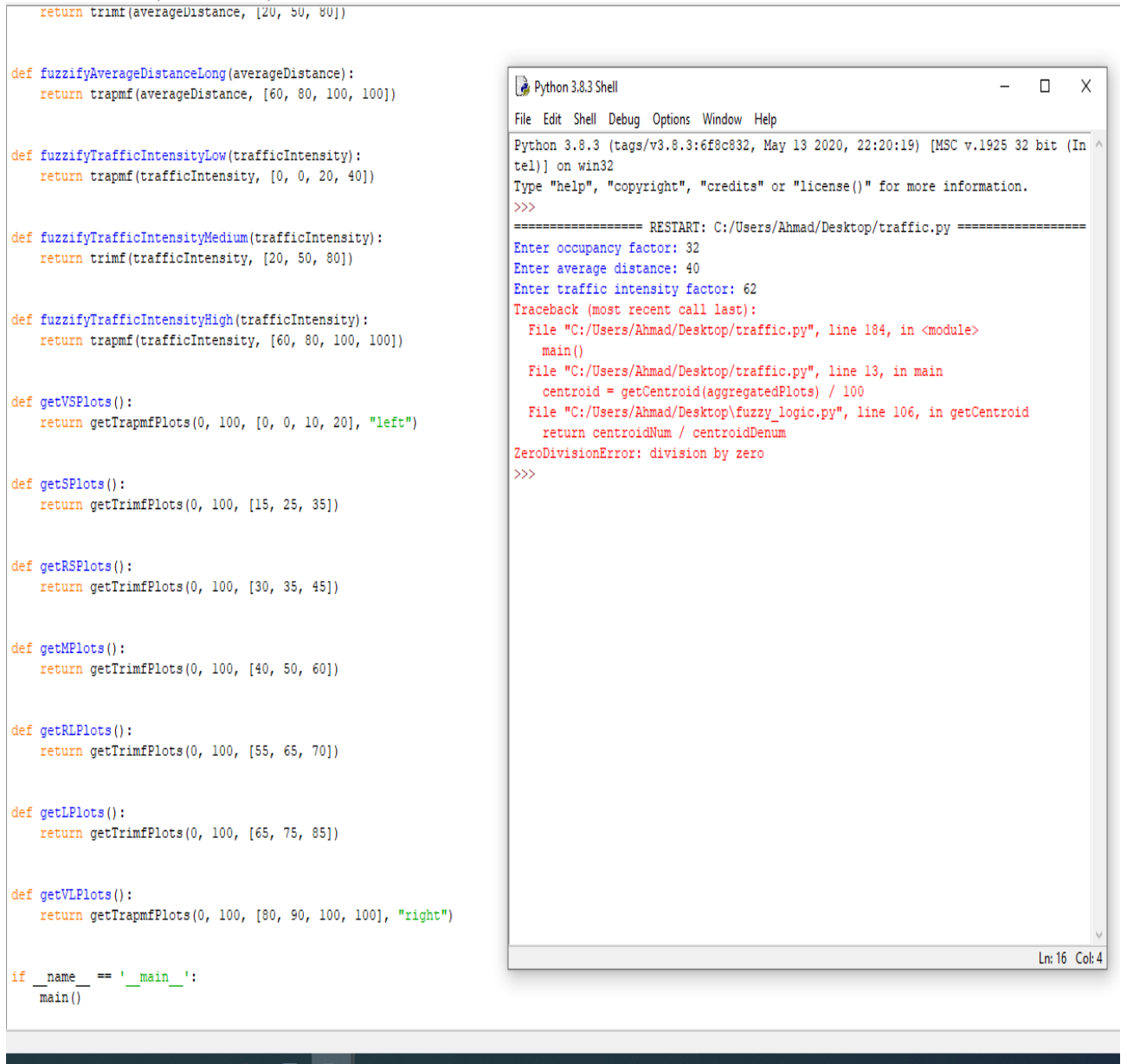

#### **ADO EN DO Q** H

Q3. Solve this using KNN. (15)

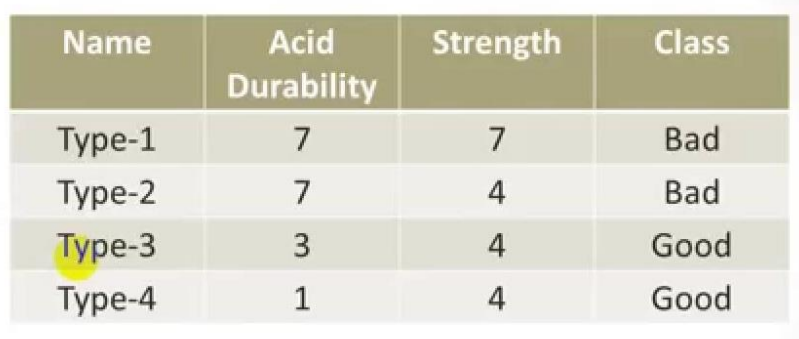

Test-Data  $\rightarrow$  acid durability=3, and strength=7, class=?

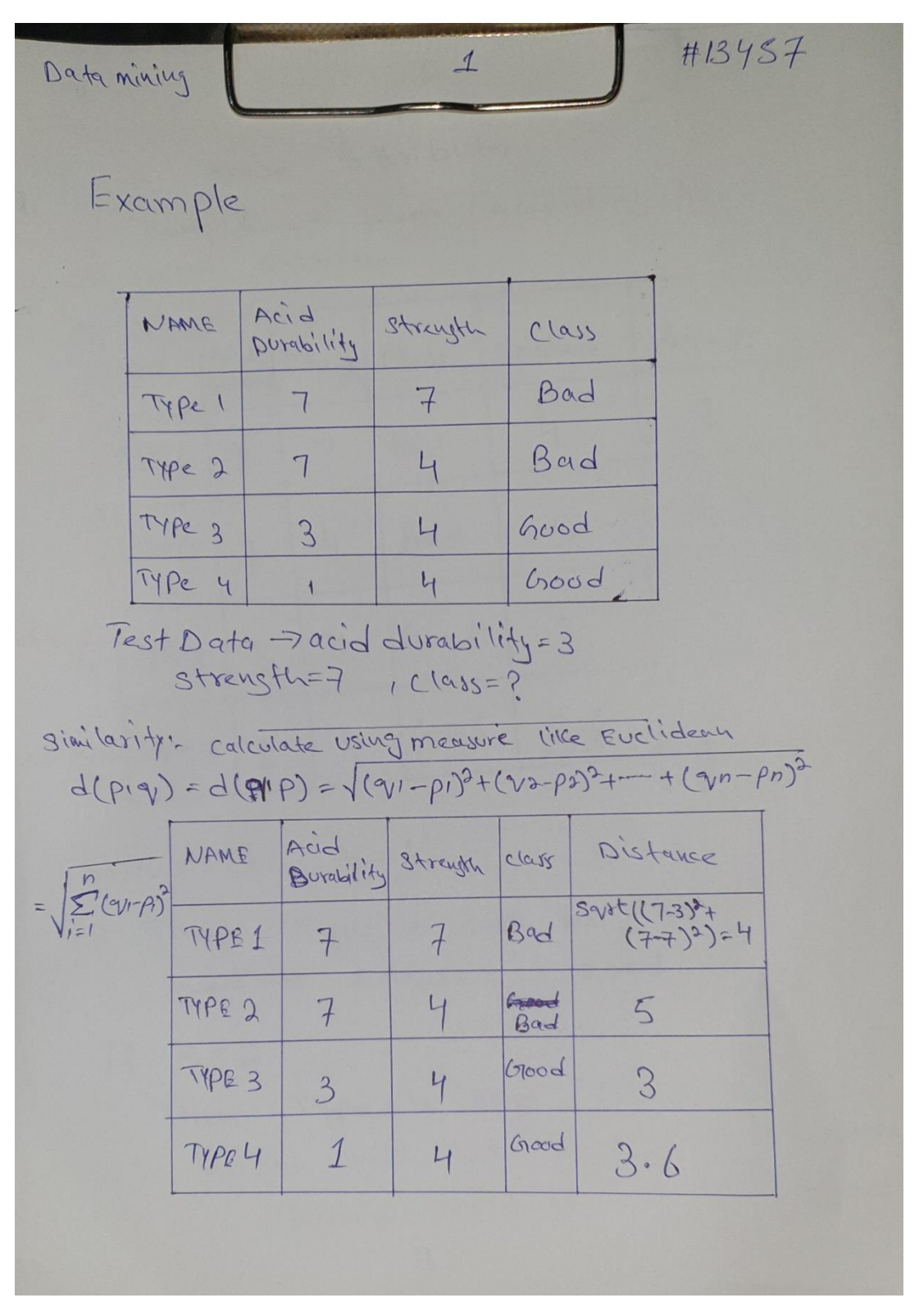

First we need to measure the distance using Euclidean distance measure

Where we can say that distance = square root of the distances between these particular types

13457  $\Delta$ these attributes Rank we can Rank them according to Mininum Distance. Acid NAME Streyth Class Rank Distance  $B^{v}$ nder if 3 TYPE 1  $4$ 7 Bad TYPE2  $4\overline{4}$ 4 Bad  $5$  $ifK-1$  $\overline{3}$  $4$  $G \propto d$ TYPE3  $3$  $i f K=2$  TYPE 4 Good 4  $3.6$ 1  $\bigcirc$ NOW  $25$  $K=1$ -> Then Type-3 will be its  $if$   $K = 2$ Then Type-4 and Type-3 Both will be imediate neishours Based on two neighour, Good

And then after measuring the distance we can rank the attributes according to the minimum distance

This indicates that the new type or test data is very similar to type 3 because the distance between them is least

So we can rank type 3 as its first neighbor

Similarly the immediate next distance is 3.6 so we can say type 4 can be the  $2<sup>nd</sup>$  immediate neighbor of the new type

<u> S. Robinadok<del>alam</del>an</u> 13457  $\beta$ And if  $k=3$ Then Type 1, Type 3 and<br>Type 4 will be imediate neighbours Based on three neighbours, 2 Good and 1 Bad, majority 7 Good Acid Distance Rank Streyffe Dung<br>bility Class NAME  $\begin{array}{c}\n\begin{picture}(16,4) \put(0,0){\line(1,0){15}}\end{picture} \put(15,0){\line(1,0){15}}\end{picture} \put(15,0){\line(1,0){15}}\end{array}$  $3$  $4$  $7$ Bad  $7$ TYPE  $S$  $7$  $4$ Bad 4  $2$ IfK=1 TYPE  $\mathbf{3}$  $4$  $(400d)$  $3$  $\mathbf 1$  $\begin{array}{|c|c|} \hline 3 \\ \hline \end{array}$  $\begin{array}{c|c}\n\longrightarrow & 3 \\
\downarrow & k=2 \\
\hline\n\end{array}$  $1$ 4 hood 3.6  $\Omega$ 

Q4. Give solved example of hierarchical Clustering. (15)

ANS:

In hierarchical clustering, we assign each object (data point) to a separate cluster. Then compute the distance (similarity) between each of the clusters and join the two most similar clusters.

**Objective** : For the one dimensional data set **{7,10,20,28,35}**, perform hierarchical clustering and plot the dendogram to visualize it.

**Solution** : First, let's the visualize the data.

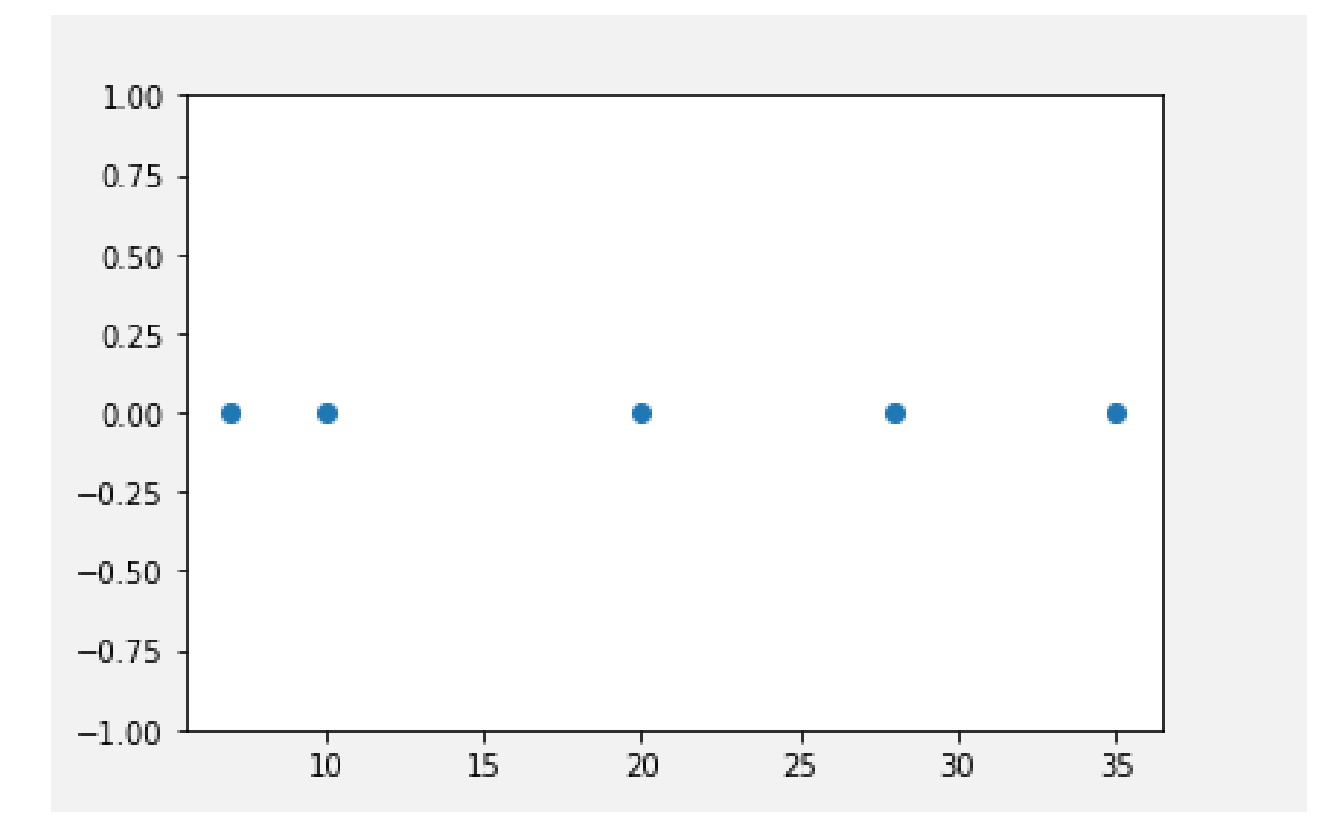

Observing the plot above, we can intuitively conclude that:

- 1. The first two points (7 and 10) are close to each other and should be in the same cluster
- 2. Also, the last two points (28 and 35) are close to each other and should be in the same cluster
- 3. Cluster of the center point (20) is not easy to conclude

Let's solve the problem by hand using both the types of agglomerative hierarchical clustering :

1. **Single Linkage :** In single link hierarchical clustering, we merge in each step the two clusters, whose two closest members have the smallest distance.

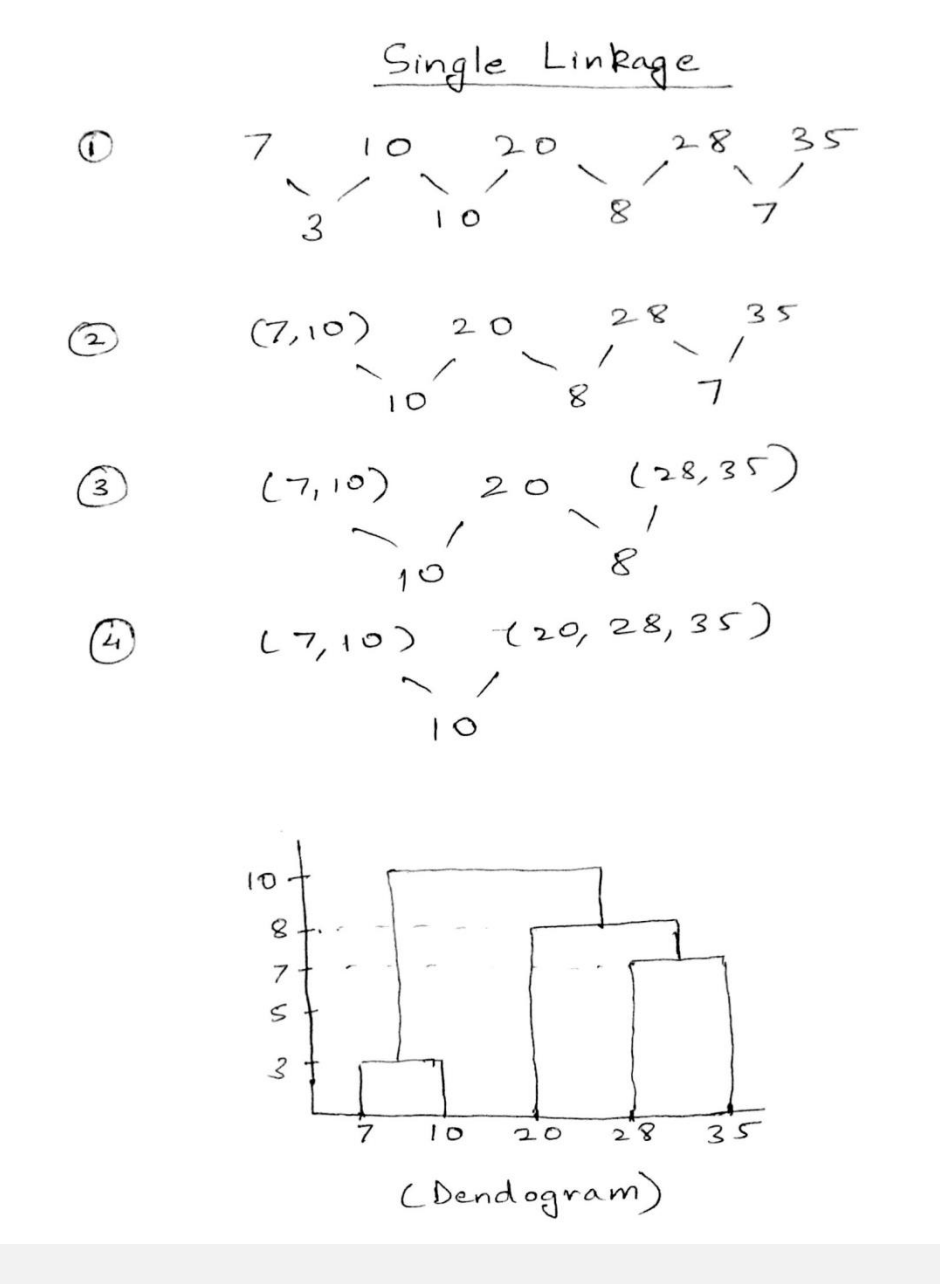

Using single linkage two clusters are formed :

Cluster 1 : (7,10)

Cluster 2 : (20,28,35)

2. **Complete Linkage :** In complete link hierarchical clustering, we merge in the members of the clusters in each step, which provide the smallest maximum pairwise distance.

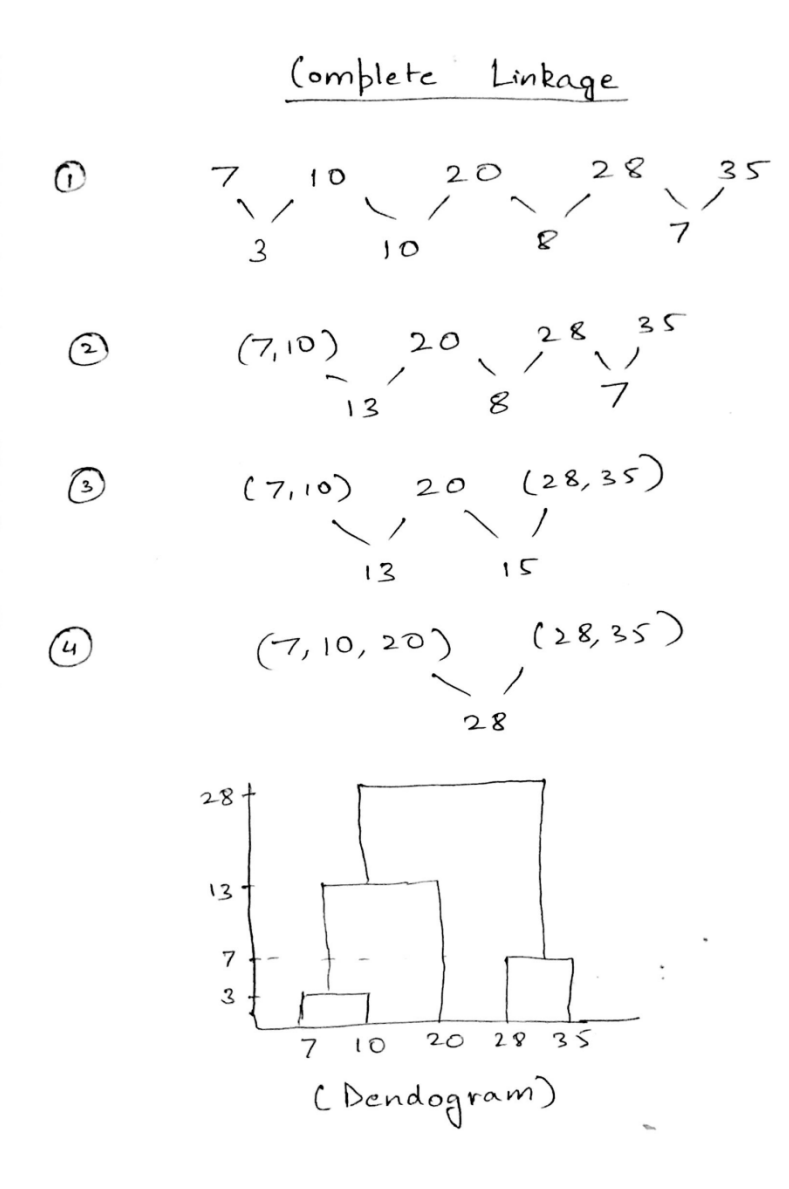

Using complete linkage two clusters are formed :

Cluster 1 : (7,10,20)

Cluster 2 : (28,35)

#### **Conclusion :**

Hierarchical clustering is mostly used when the application requires a hierarchy, e.g creation of taxonomy. However, they are expensive in terms of their computational and storage requirements.